## Modicon TSX (Uni-Telway)

#### **HMI Factory Setting:**

Baud rate: 9600, 8, Odd, 1

Controller Station Number: 2(Note2)

Control Area / Status Area: %MW0 / %MW10

#### Connection

#### a. RS-232 (DOP-A/AE/AS, DOP-B Series)

It requires specific TSX PCX1031 cable of Modicon Uni-Telway for wiring.

| DOP Series           | Controller                |
|----------------------|---------------------------|
| 9 pin D-SUB (RS-232) | 9 pin D-SUB male (RS-232) |
| RXD (2)              | (2) SD                    |
| TXD (3)              | (3) RD                    |
| GND (5)              | (5 )SG                    |

#### b. RS-485 (DOP-A/AE Series)

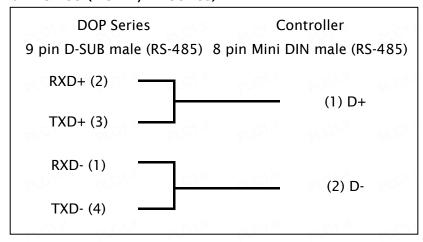

## c. RS-485 (DOP-AS57 Series)

| DOP Series                | Controller                   |
|---------------------------|------------------------------|
| 9 pin D-SUB male (RS-485) | 8 pin Mini DIN male (RS-485) |
| R+                        | (1) D+                       |
| R-                        | (2) D-                       |

#### d. RS-485 (DOP-AS35/AS38 Series)

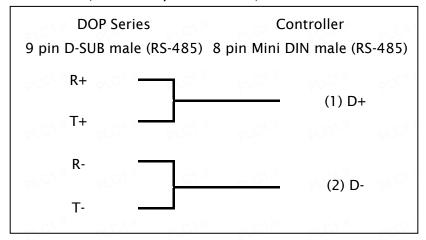

#### e. RS-485 (DOP-B Series)

| DOP Series                | Controller                   |
|---------------------------|------------------------------|
| 9 pin D-sub male (RS-485) | 8 pin Mini DIN male (RS-485) |
| D+ (1)                    | (1) D+                       |
| D- (6)                    | (2) D-                       |

#### **Definition of PLC Read/Write Address**

## a. Registers

| Туре                  | Format<br>Word No. (n) | Read/Write Range                | Data Length | Note      |
|-----------------------|------------------------|---------------------------------|-------------|-----------|
| WORD_DEVICE_ Internal | % <b>MW</b> n          | %MW0 - %MW65534                 | Word        | <u>6</u>  |
| WORD_DEVICE_ System   | % <b>SW</b> n          | % <b>SW</b> 0 - % <b>SW</b> 127 | Word        | \         |
| WORD_DEVICE_ Input    | <b>%KW</b> n           | %KW0 - %KW65534                 | Word        | Read only |

#### b. Contacts

| Туре                  | Format<br>Word No. (n)<br>Bit No. (b) | Read/Write Range                   | Note        |
|-----------------------|---------------------------------------|------------------------------------|-------------|
| BIT_DEVICE_ Internal  | <b>%M</b> n:b                         | <b>%M</b> 0:0 - <b>%M</b> 65534:15 | <u>4, 6</u> |
| BIT_DEVICE_ System    | <b>%S</b> b                           | %\$0 - %\$127                      | 2/ C/ j/    |
| BIT_DEVICE_ Internal1 | <b>%M</b> b                           | %M0 - %M65534                      | <u>5</u>    |

# NOTE

- 1) HMI Station needs to be in range of 1 8.
- 2) PLC station number can be the same as HMI station number, but it can not be 0.
- 3) Internal memory of PLC and other relative parameters must be set up first or only %S will function, others will not be able to communicate.
- 4) %Mn:b is the Bit address that corresponds to WORD\_DEVICE\_ Internal (%MWn).
- 5) %Mb is the internal Relay address of PLC.
- The read/write range of WORD\_DEVICE\_ Internal / BIT\_DEVICE\_ Internal depends on the used memory space of PLC.
- 7) The differences between **Modbus Slave** and **Uni-Telway Slave** mode:

| When PLC is in <u>Modbus Slave</u> mode                                                                                                    | When PLC is in <b>Uni-Telway Slave</b> mode                                                                                                    |
|----------------------------------------------------------------------------------------------------|----------------------------------------------------------------------------------------------------|
| The following drivers are all available for use.  1. Modicon / TWIDO  2. Modbus / 984 RTU (Master)  3. Modbus / 984 RTU (Master, 6 Digits)  4. Modbus / RTU Hex Address (Master) | <ol> <li>To increase communication efficiency:</li> <li>Select TSX NEZA (Uni-Telway) when reading and writing only one word of %MW data for one time communication.</li> <li>Select TSX (Uni-Telway) when reading and writing up to 30 words of %MW data for one time communication and there are more than two PLCs and HMIs connected.</li> </ol> |
| broyy, broyy, broyy, broyy,                                                                                                    | 3. Select TSX (1-1 Uni-Telway) when reading and writing up to 30 words of %MW data for one time communication and there are one PLC and one HMI connected.                                                                                                    |